#### Vladimir Ivanchenko, CERN Michel Maire, IN2P3 Sebastien Incerti, IN2P3 on behalf of Geant4 electromagnetic working groups

# ELECTROMAGNETIC PHYSICS STANDARD CATEGORY

### **Content**

#### □ Electromagnetic (EM) physics overview

- **<u></u>** Introduction
- **□** Structure of Geant4 EM sub-packages
- **E** Processes and models
- □ How to invoke EM physics in Geant4 ?
	- **EM Physics lists**
	- $\blacksquare$  How to extract physics ?
- $\Box$  Details of selected standard models
	- **<u>** $\blacksquare$  **Ionisation</u>**
	- $\blacksquare$  **Multiple scattering**
- □ Geant4 cuts
- □ Where to find help ?

# Geant4 EM packages

#### □ Standard

- ¤ γ, e up to 100 TeV
- **E** hadrons up to 100 TeV
- $\blacksquare$  ions up to 100 TeV
- □ Muons
	- ¤ up to 1 PeV
	- **E** energy loss propagator
- ¨ X-rays
	- X-ray and optical photon production proc.
- □ High-energy
	- ¤ processes at high energy (E>10GeV)
	- $\blacksquare$  physics for exotic particles
- ¨ Polarisation
	- $\blacksquare$  simulation of polarized beams
- □ Optical
	- $\blacksquare$  optical photon interactions

#### □ Low-energy

- Livermore library  $\gamma$ , e- from 250 eV up to 1 GeV
- **<u><b>u**</u> Livermore library based polarized processes
- ¤ PENELOPE code rewrite , γ, e- , e+ from 100 eV up to 1 GeV (2008 version)
- **□** hadrons and ions up to 1 GeV
- ¤ atomic de-excitation (fluorescence + Auger)

#### □ Geant4-DNA

microdosimetry models for radiobiology (Geant4-DNA project) from eV to  $\sim$ 100 MeV

#### □ Adjoint

- New sub-library for reverse Monte Carlo simulation from the detector of interest back to source of radiation
- ¨ Utils
	- $\blacksquare$  general EM interfaces

## Gamma and electron transport

#### ¨ Photon processes

- ¤ γ conversion into e+e- pair
- $\blacksquare$  Compton scattering
- $\blacksquare$  Photoelectric effect
- **E** Rayleigh scattering
- ¤ *Gamma-nuclear interaction in hadronic sub-package*
- □ Electron and positron processes
	- $\blacksquare$  Ionisation
	- $\Box$  Coulomb scattering
	- ¤ Bremsstrahlung
	- $\blacksquare$  Positron annihilation
	- ¤ *Nuclear interaction in hadronic sub-package*
- □ Suitable for HEP & many other Geant4 applications with electron and gamma beams

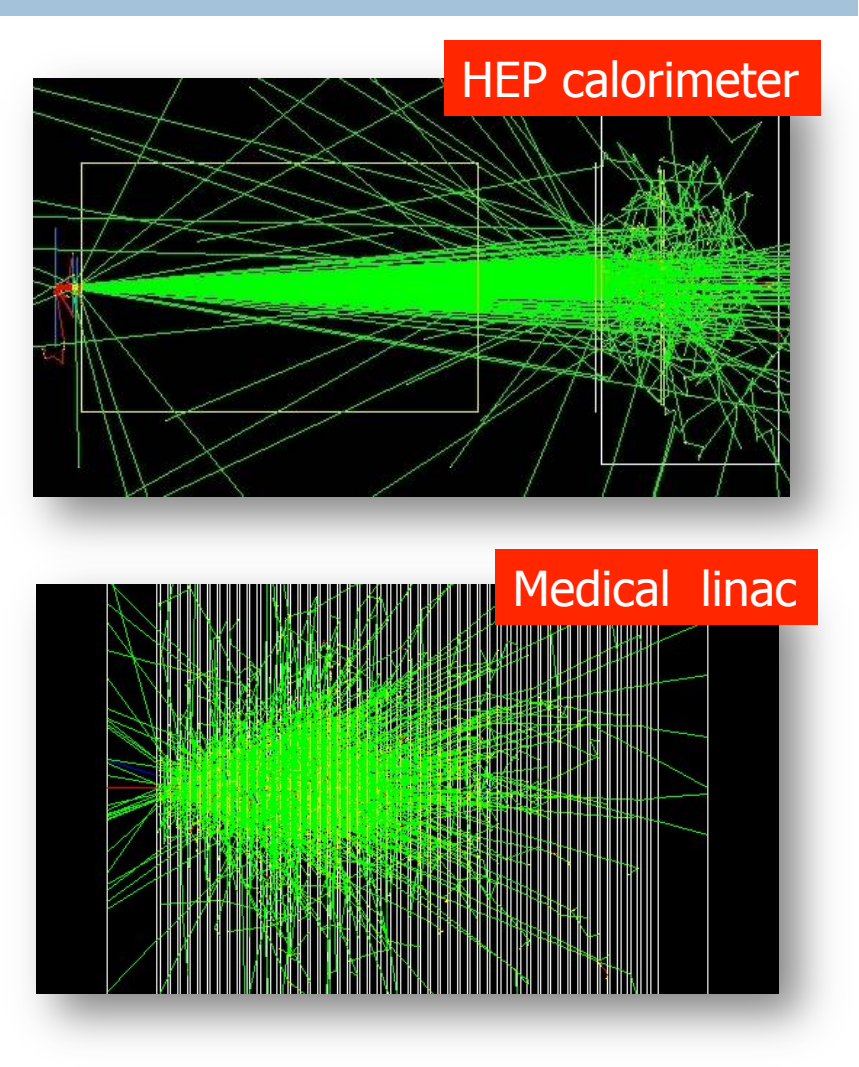

# Software design

#### **5**

- $\Box$  Since Geant4 9.3beta (June, 2009) the design is uniform for all EM packages
	- ¤ Allowing a coherent approach for high-energy and low-energy applications
- $\Box$  A physical interaction or process is described by a process class
	- ¤ Naming scheme : « G4ProcessName »
	- ¤ For example: G4ComptonScattering for photon Compton scattering
	- **□** Assigned to Geant4 particle types
	- ¤ Inherits from G4VEmProcess base class
- □ A physical process can be simulated according to several models, each model being described by a model class
	- ¤ Naming scheme : « G4ModelNameProcessNameModel »
	- ¤ For example: G4LivermoreComptonModel
	- **□** Models can be assigned to certain energy ranges and G4Regions
	- ¤ Inherit from G4VEmModel base class
- $\Box$  Model classes provide the computation of
	- **□** Cross section and stopping power
	- ¤ Sample selection of atom in compound
	- ¤ Final state (kinematics, production of secondaries…)

# **How to invoke EM Physics in Geant4?**

# Physics lists

- **7**
- $\Box$  A Physics list is the mandatory user class making the general interface between the physics the user needs and the Geant4 kernel

 $\blacksquare$  It should include the list of particles

- ¤ The G4ProcessManager of each particle maintains a list of processes
- $\Box$  Geant4 provides several configurations of EM physics lists called constructors (G4VPhysicsConstructor) in the physics\_lists library of Geant4
- These constructors can be included into a modular Physics list in a user application (G4VModularPhysicsList)

#### Geant4 9.6: EM Physics constructors for HEP

**8** 

#### $\Box$  List of particles for which EM physics processes are defined

 $\gamma$ ,  $e^{\pm}$ ,  $\mu^{\pm}$ ,  $\pi^{\pm}$ ,  $K^{\pm}$ , p,  $\Sigma^{\pm}$ ,  $\Xi^-$ ,  $\Omega^-$ , anti $(\Sigma^{\pm}$ ,  $\Xi^-$ ,  $\Omega^-$ )

 $\tau^{\pm}$ , B<sup>+</sup>, D<sup>+</sup>, D<sub>5</sub><sup>+</sup>,  $\Lambda_c^+$ ,  $\Sigma_c^+$ ,  $\Sigma_c^{++}$ ,  $\Xi_c^+$ ,  $\frac{\text{anti}}{\Lambda_c^+}$ ,  $\Sigma_c^+$ ,  $\Sigma_c^{++}$ ,  $\Xi_c^+$ )

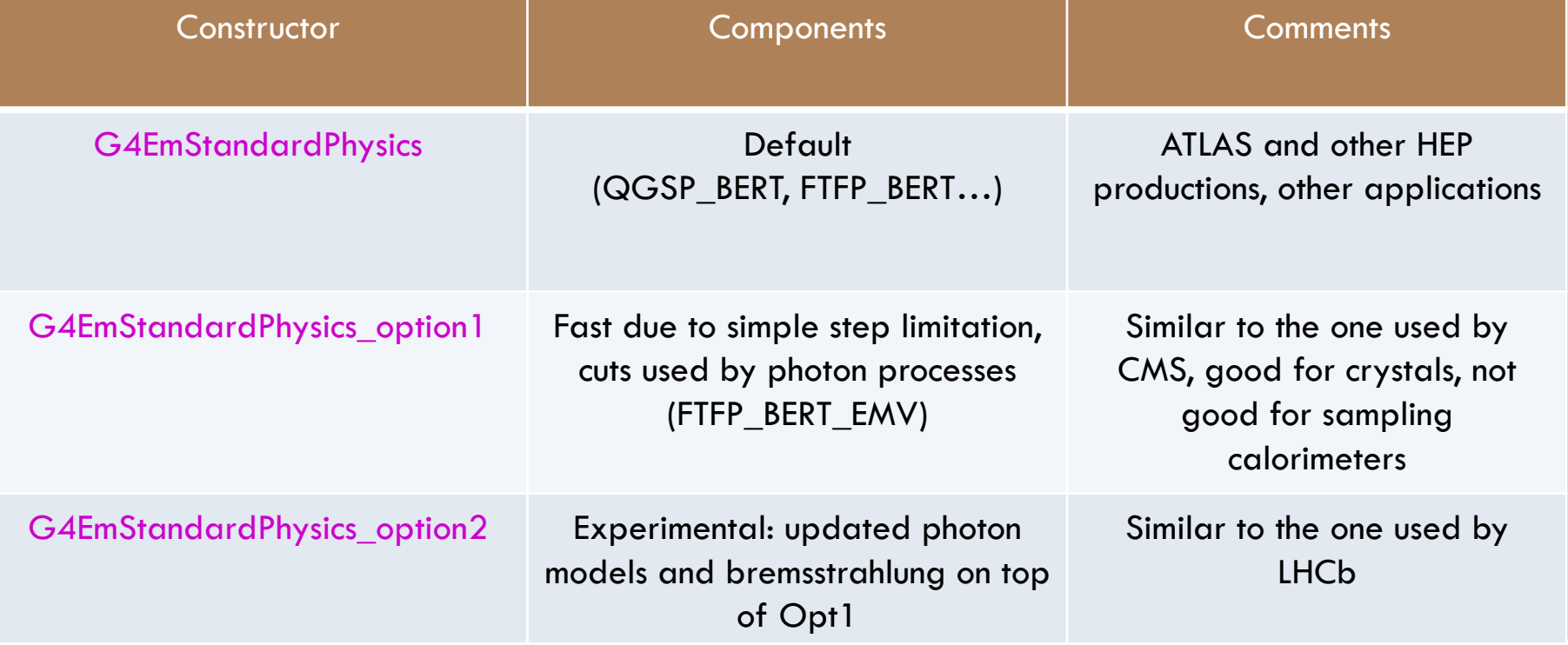

d, t, He3, He4, Genericlon, anti(d, t, He3, He4)

### Geant4 9.6: EM Physics constructors for space and medical applications

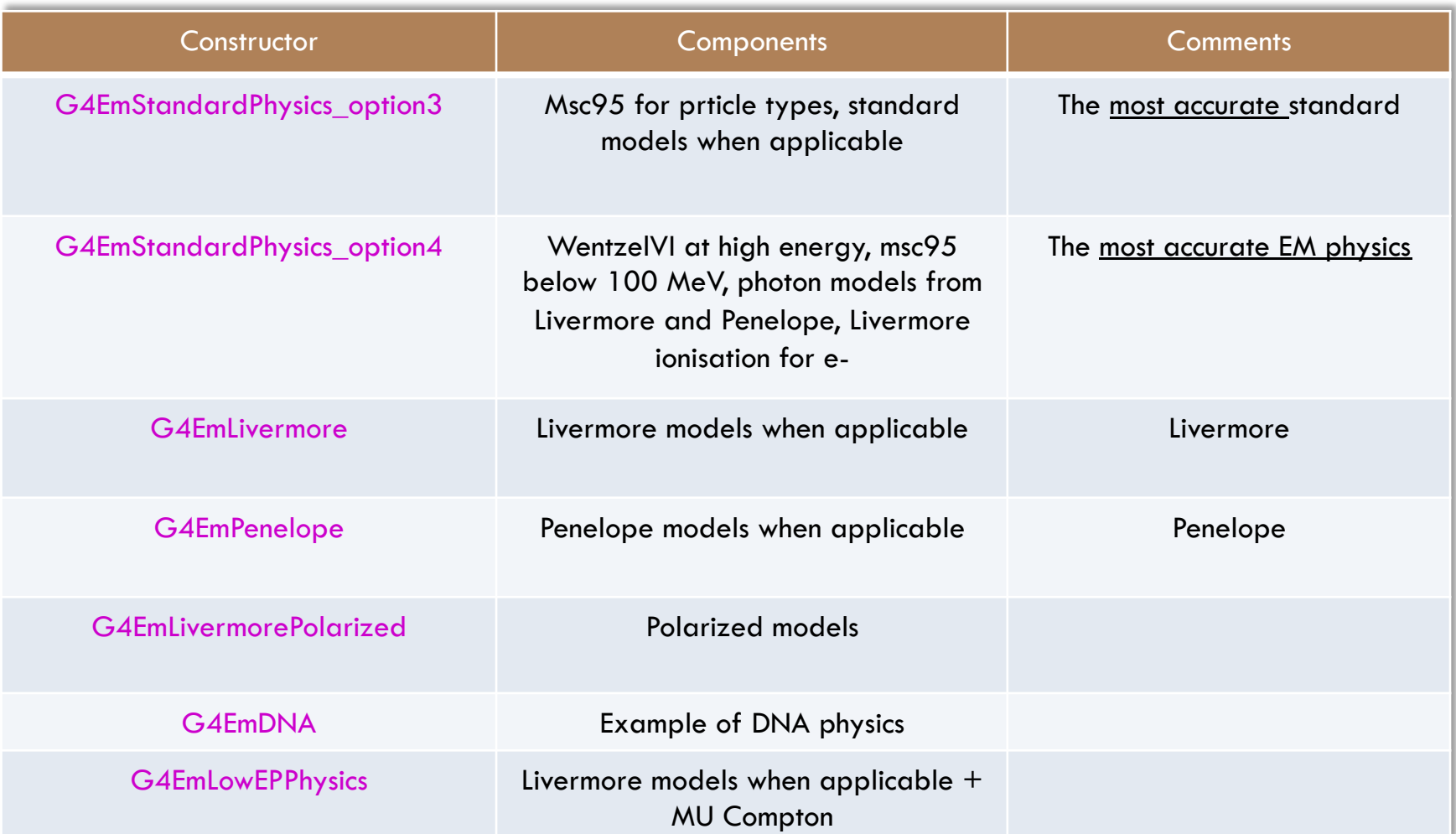

### User interfaces and helper classes

#### □ G4EmCalculator

**□** easy access to cross sections and stopping powers (TestEmO)

□ G4EmProcessOptions

¤ C++ interface to EM options alternative to UI commands

□ G4EmSaturation

**□ Birks effect (recombination effects)** 

□ G4ElectronIonPair

**□** sampling of ionisation clusters in gaseous or silicon detectors

- □ G4EmConfigurator
	- $\blacksquare$  add models per energy range and geometry region

### Example: G4EmStandardPhysics

```
G4PhysicsListHelper* ph = G4PhysicsListHelper::GetPhysicsListHelper(); 
G4String particleName = particle->GetParticleName();
```

```
if ( particleName == "gamma" ) {
```

```
 ph->RegisterPhysics(new G4PhotoElectricEffect, particle); 
 ph->RegisterPhysics(new G4ComptonScattering, particle); 
 ph->RegisterPhysics(new G4GammaConversion, particle);
```

```
} else if ( particleName == "e+" ) {
```

```
 ph->RegisterPhysics(new G4eMultipleScattering, particle); 
 ph->RegisterPhysics(new G4eIonisation, particle); 
 ph->RegisterPhysics(new G4eBremsstrahlung, particle); 
 ph->RegisterPhysics(new G4eplusAnnihilation, particle);
```
#### □ G4PhysicsListHelper provides

- ¤ Activation of a process AtRest, AlongStep, PostStep according to the process SubType
- Process ordering for process manager

Specialized models per G4Region: example of Geant4-DNA physics

- **12**
- □ Standard EM physics constructor as a base
- □ G4EmConfigurator is used to add Geant4- DNA models
- □ Geant4-DNA models are enabled only in the small G4Region for energy below 10 MeV
- □ CPU performance optimisation

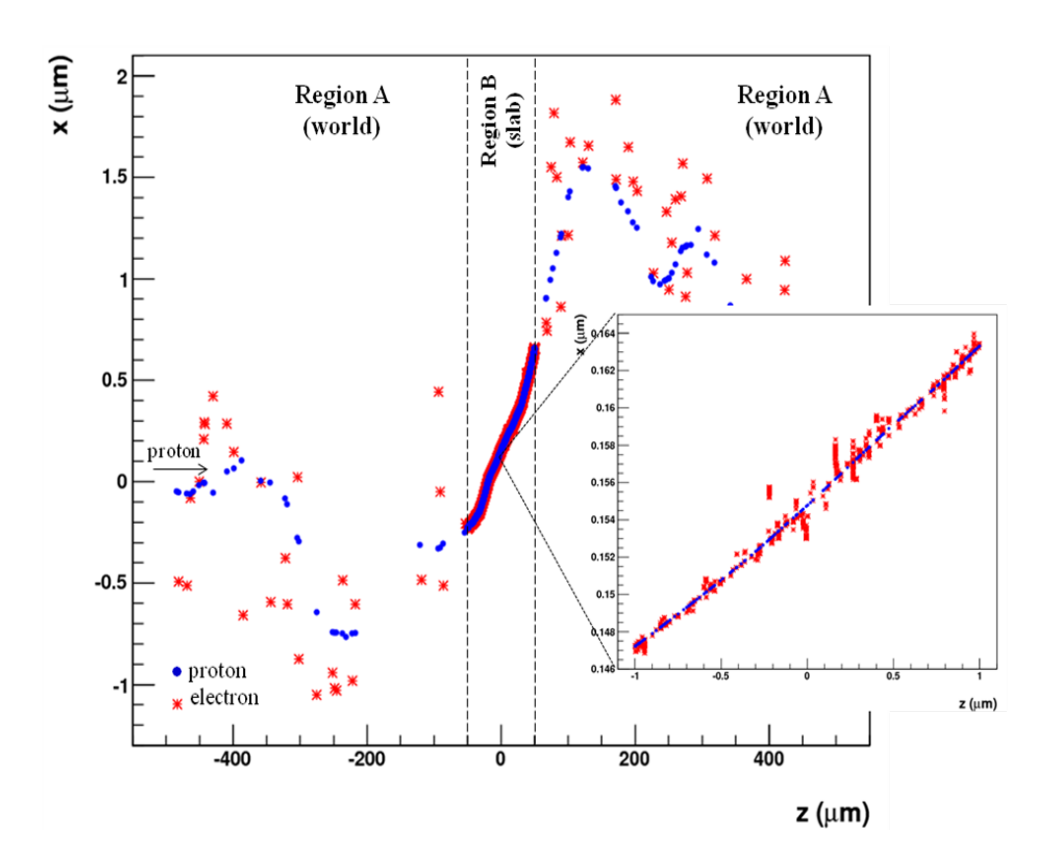

## Atomic de-excitation effects

#### **13**

- $\Box$  Atomic de-excitation initiated by other EM processes
	- ¤ Examples: photo-electric effect, ionisation by e- and ions (eg. PIXE)
	- **E** Leave the atom in an excited state
- $\square$  EADL data contain transition probabilities
	- $\blacksquare$  radiative: fluorescence
	- ¤ non-radiative:
		- n Auger e-: inital and final vacancies in different sub-shells
		- Coster-Kronig e-: identical sub-shells
- $\Box$  Atomic de-excitation simulation is now compatible with both Standard & Low Energy EM categories
- $\Box$  See more in the talk on Low Energy EM physics

# How to extract Physics ?

#### **14**

- $\Box$  Possible to retrieve Physics quantities using a G4EmCalculator object
- □ Physics List should be initialized
- $\Box$  Example for retrieving the total cross section of a process with name procName, for particle and material matName

```
#include "G4EmCalculator.hh" 
... 
G4EmCalculator emCalculator; 
G4Material* material = 
  G4NistManager::Instance()->FindOrBuildMaterial(matName); 
G4double density = material->GetDensity(); 
G4double massSigma = emCalculator.ComputeCrossSectionPerVolume
   (energy,particle,procName,material)/density; 
G4cout << G4BestUnit(massSigma, "Surface/Mass") << G4endl;
```
□ A good example: \$G4INSTALL/examples/extended/electromagnetic/TestEm14. Look in particular at the RunAction.cc class

#### Details of selected standard models: Ionisation **15**

# Hadron and ion ionisation

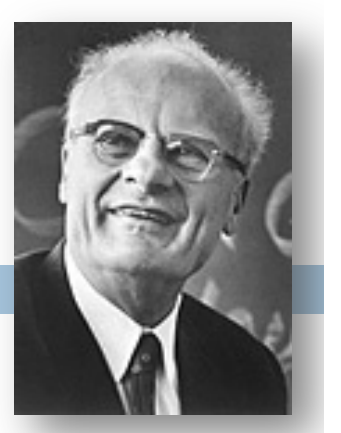

 $\Box$  Bethe-Bloch formula with corrections used for E $\geq$ 2 MeV

$$
-\frac{dE}{dx} = 4\pi N_{e}r_{0}^{2}\frac{z^{2}}{\beta^{2}}\left[\ln\frac{2m_{e}c^{2}\beta^{2}\gamma^{2}}{I} - \frac{\beta^{2}}{2}\left(1 - \frac{T_{c}}{T_{max}}\right) - \frac{C}{Z} + \frac{G - \delta - F}{2} + zL_{1} + z^{2}L_{2}\right]
$$

- $C -$ shell correction
- G Mott correction
- $\delta$  density correction
- $F -$  finite size correction
- $L_1$  Barkas correction
- $\blacksquare$  L<sub>2</sub>- Bloch correction
- **Nuclear stopping**
- **n** Ion effective charge
- $\Box$  Bragg peak parameterizations for E< 2 MeV
	- ICRU'49 and NIST databases

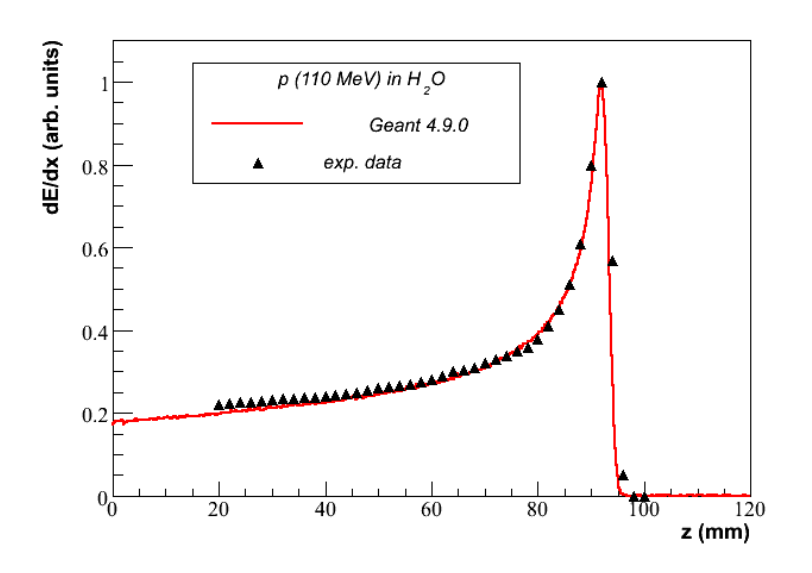

### Simulation of a step of a charged particle

#### **17**

- $\Box$  The Bethe-Bloch formula (or low-energy parametrisation) provides value of mean energy loss
- $\Box$  Values of mean dE/dx, range and cross section of δ-electron production are pre-computed at initialisation stage of Geant4 and are stored in G4PhysicsTables
- $\square$  Spline interpolation is used at run time for fast interpolation at each simulation step to get mean energy loss
- $\Box$  And sampling of energy loss fluctuation is performed
	- ¤ The interface to a fluctuation model G4VEmFluctuationModel
- $\Box$  The cross section of δ-electron production is used to sample production above the threshold T<sub>cut</sub> at PostStep
- $\Box$  If de-excitation is active then fluorescence and Auger electron production is sampled AlongStep

#### Geant4 models of energy loss fluctuations

#### $\Box$  Two models

- □ Urban model based on a simple model of particle-atom interaction
	- Atoms are assumed to have only two energy levels  $E_1$  and  $E_2$
	- **□** Particle-atom interaction can be
		- **n** an excitation of the atom with energy loss  $E = E_1 E_2$
		- $\blacksquare$  an ionization with energy loss distribution  $q(E)$  ~ 1/E<sup>2</sup>

#### □ PAI model uses photo absorption cross section data

- Energy transfers are sampled with production of secondary e<sup>-</sup> or γ
- Very slow model, should be applied for sensitive region of detector

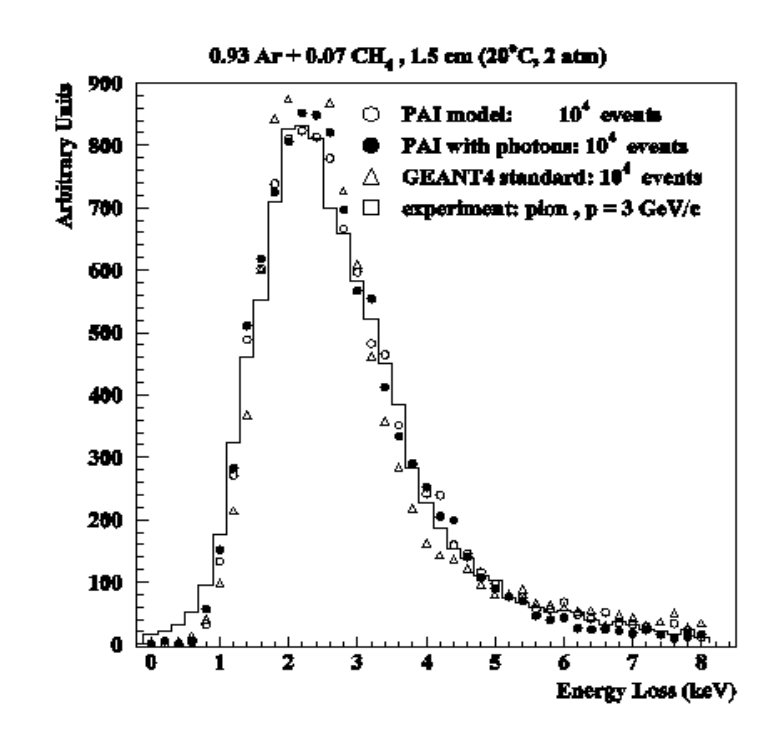

# Step limitation by ionisation process

#### **19**

- $\Box$  To guarantee precision of computation, step size should be limited
- $\Box$  Step limit S is defined by stepping function
- $\Box$  It takes into account particle range R and two parameters, *k* (dRoverRange) and  $\rho$ (finalRange)

/process/eLoss/StepFunction 0.1 50 um

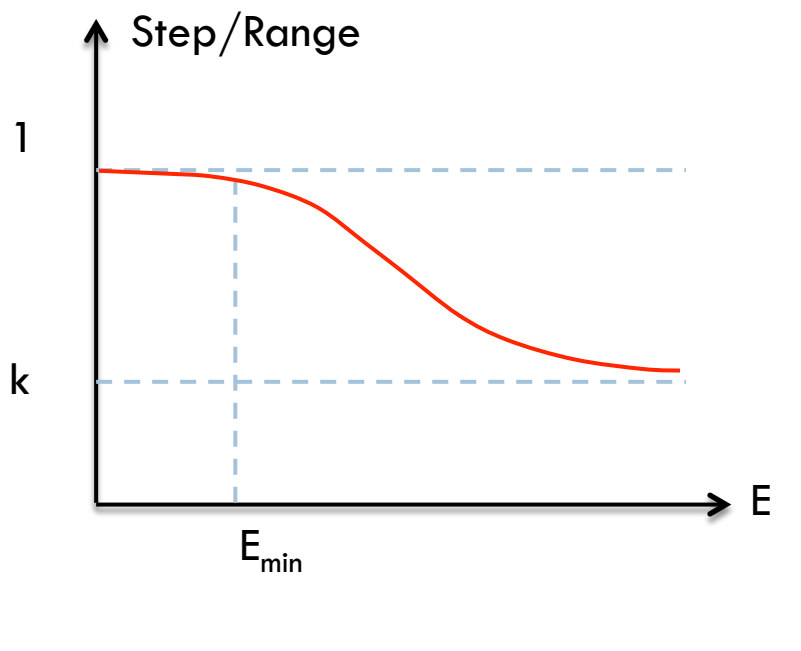

$$
S/R = k + \rho/R \cdot (1 - k) \cdot (2 - \rho/R)
$$

### Details of selected standard models: Multiple scattering

**20** 

### Multiple Coulomb Scattering (MSC)

- **21**
- □ Charged particles traversing a finite thickness of matter suffer elastic Coulomb scattering
- $\Box$  The cumulative effect of these small angle scatterings is a net deflection from the original particle direction
- □ MSC implementation determine accuracy and CPU performance of simulation

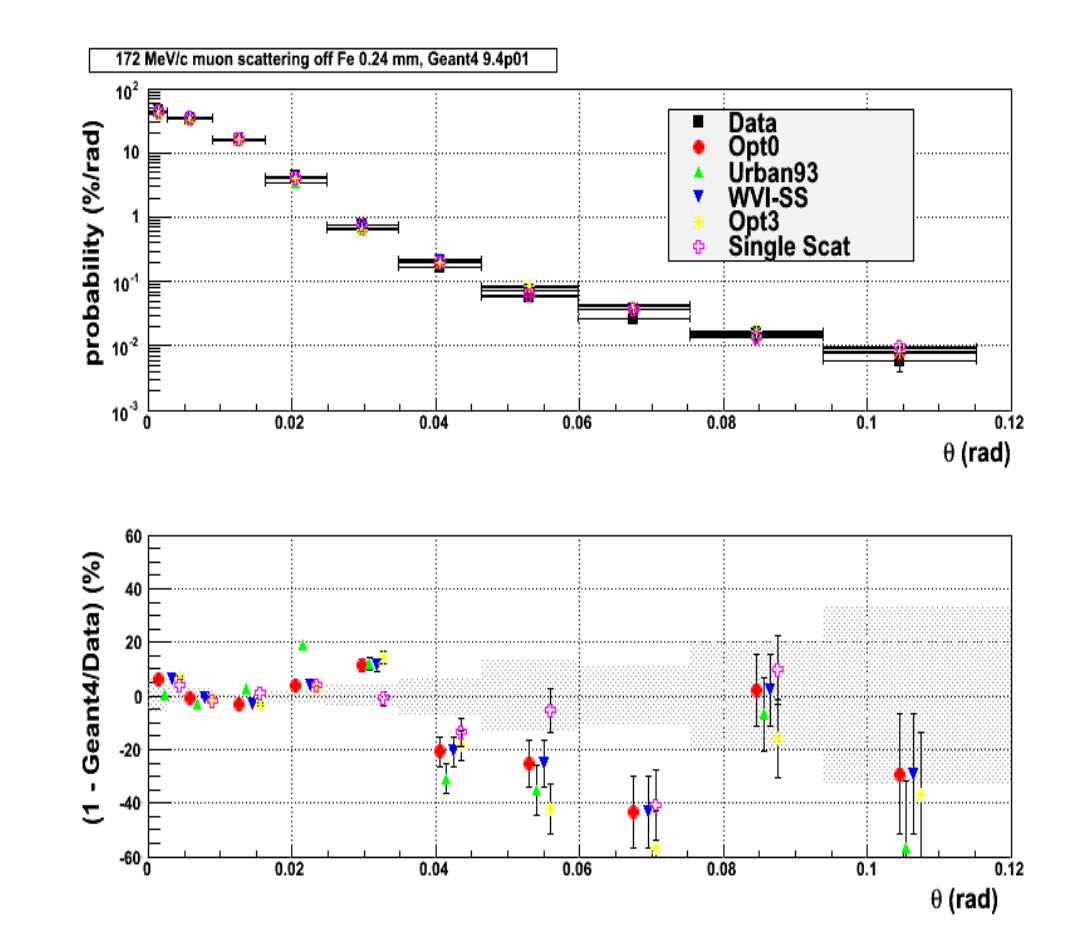

# MSC algorithm

#### **22**

#### □ Legend

- **E** True path length : t
- Longitudinal or geometrical displacement : z
- **E** Lateral displacement : r
- $\blacksquare$  Angular deflection : ( $\theta$ ,  $\Phi$ )
- $\Box$  The algorithm performs several steps for the simulation of MSC which are essentially the same for many « condensed » simulations

 $\overline{z}$ 

- $\blacksquare$  The physics processes and the geometry select the step length; MSC performs the  $t \leftrightarrow z$  transformation only
- The transport along the initial direction is not MSC's business
- $\blacksquare$  Sampling of scattering angle ( $\theta$ ,  $\Phi$ )
- $\blacksquare$  Computing of lateral displacement and relocation of particle

# MSC and single scattering models

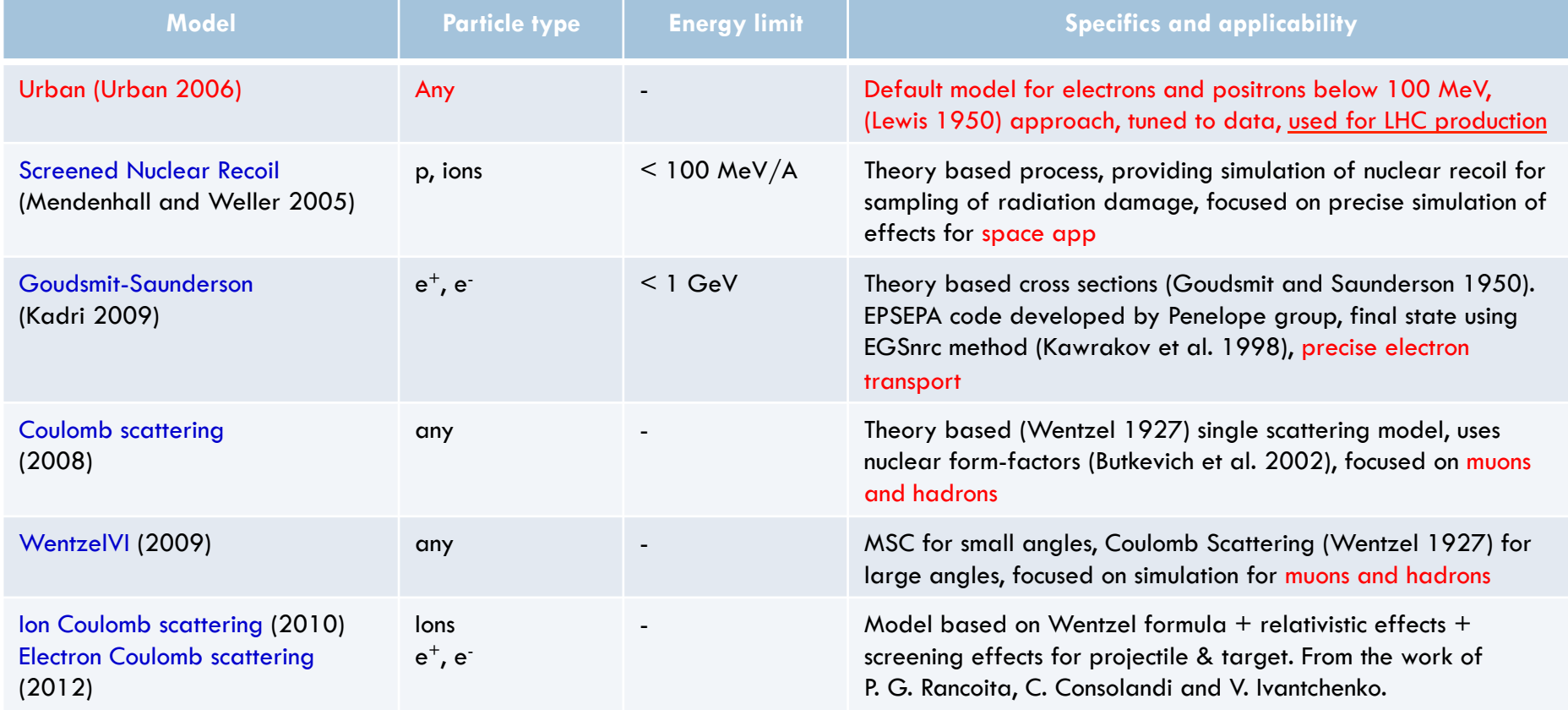

# MSC classes

#### **24**

- $\Box$  Processes per particle type are available
	- ¤ G4eMultipleScattering for e+/e-
	- ¤ G4MuMultipleScattering for µ+/µ-
	- ¤ G4hMultipleScattering for hadrons and ions

#### $\Box$  L. Urban models

- ¤ G4UrbanMscModel93 : used for LHC production for backward compatibility
- ¤ G4UrbanMscModel95 : used by default in G4eMultipleScattering
- ¤ G4UrbanMscModel96 : the most recent tuning of the model
	- will be future default
- $\Box$  Alternative single and multiple scattering models are available to users **□** see extended examples...

#### Step limitation for charged particle transport

Step size of a charged particle may be limited by several Geant4 processes

- **<u>** $\blacksquare$ **</u>** Ionisation
	- **n** discussed in previous slide
- $\blacksquare$  **Multiple scattering** 
	- **n** strong step limitation near geometry boundary
		- 3 modes: Minimal, UseSafety, UseDistanceToBoundary
- Delta-electron production and bremsstrahlung
	- cut dependent
- ¤ User defined step limit

□ Simulation results strongly depend on step limit method

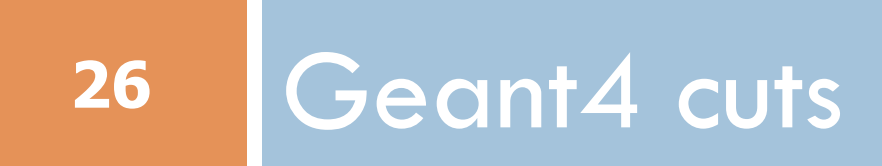

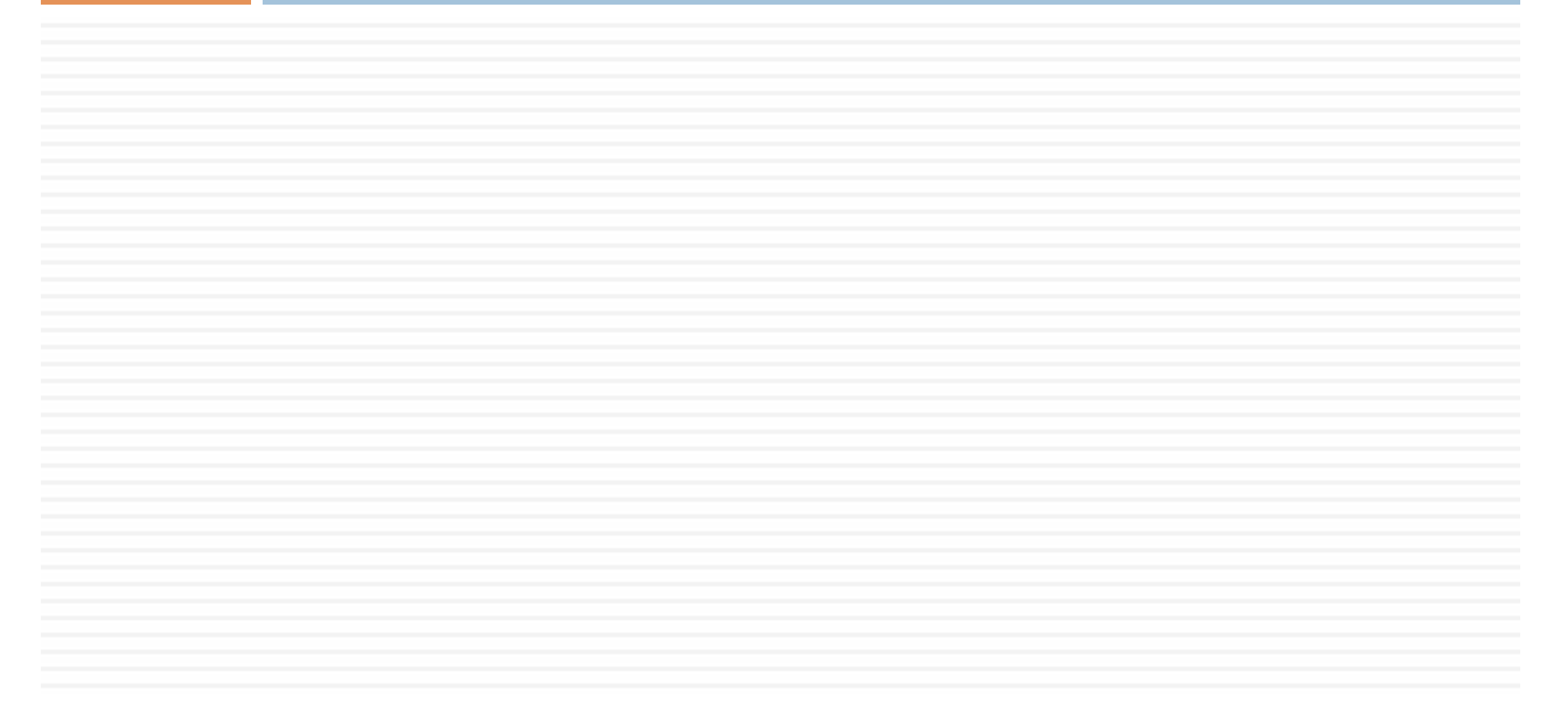

#### Bremsstrahlung **Gamma Energy distribution (GeV)** dN/dk no LPM **LPM G4 standard** new LPM model **27** 10 $^6$  $\Box$  Bremsstrahlung spectrum grows at low **287 GeV e- on Ta target**  energy as 1/k  $10^5$  $\blacksquare$  k is the gamma energy  $\Box$  Low energy gammas have very small  $10<sup>4</sup>$ absorption length  $\overline{200}$  $\overline{250}$ 50 100 150 300 k / GeV □ Simulation of all low-energy gammas 22 27. Passage of particles through matter is non-efficient 100  $\Box$  Cuts/production threshold are used in 10 all Monte Carlo codes

- □ Gamma emission below production threshold is taken into account as a continuous energy loss
- $\Box$  Similar approach is used for the ionisation process where spectrum of delta-electrons is proportional to  $1/T<sup>2</sup>$

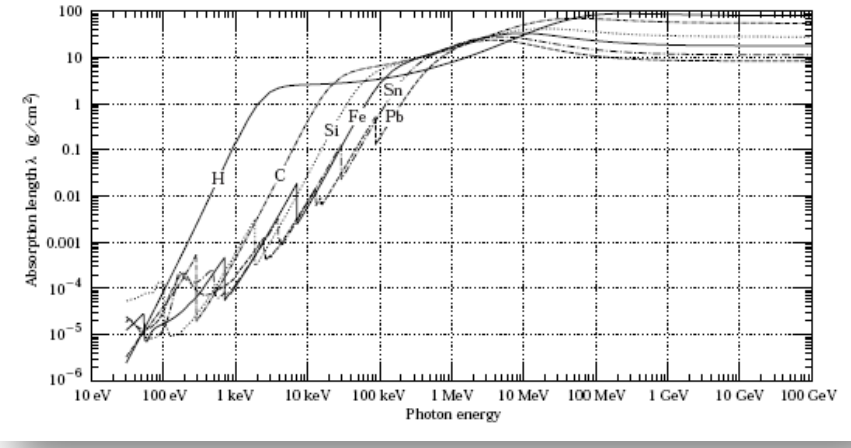

# Cut and production thresholds for energy loss processes

- **28**
- $\Box$  User defines a cut in range expressed in units of length
- □ Using this range, the Geant4 kernel computes production threshold  $T_{cut}$  for each material during initialization
- $\Box$  For a typical process (G4hlonisation, G4elonisation, ...), the production threshold  $T_{cut}$ subdivides the continuous and discrete parts of energy loss:
	- Mean rate of energy lost due to soft energy transfers

$$
\frac{dE(E, T_{cut})}{dx} = n_{at} \int_{0}^{T_{cut}} T \frac{d\sigma(Z, E, T)}{dT} dT
$$

**□** Total XS for discrete delta-electron production above T<sub>cut</sub>

$$
\sigma(Z, E, T_{\text{cut}}) = \int_{T_{\text{cut}}}^{T_{\text{max}}} \frac{d\sigma(Z, E, T)}{dT} dT
$$

- $\Box$  At each step, the energy deposition is sampled by a fluctuation model using the computed mean energy loss
- $\Box$  Optionally, energy loss may be modified
	- for the generation of extra delta-electrons under the threshold when the track is in the vicinity of a geometrical boundary (sub-cutoff)
	- ¤ for the sampling of fluorescence and Auger–electrons emission
- $\Box$  4-momentum balance is provided in all cases

### Effect of production thresholds

500 MeV incident protons on EM Pb/LAr calorimeter

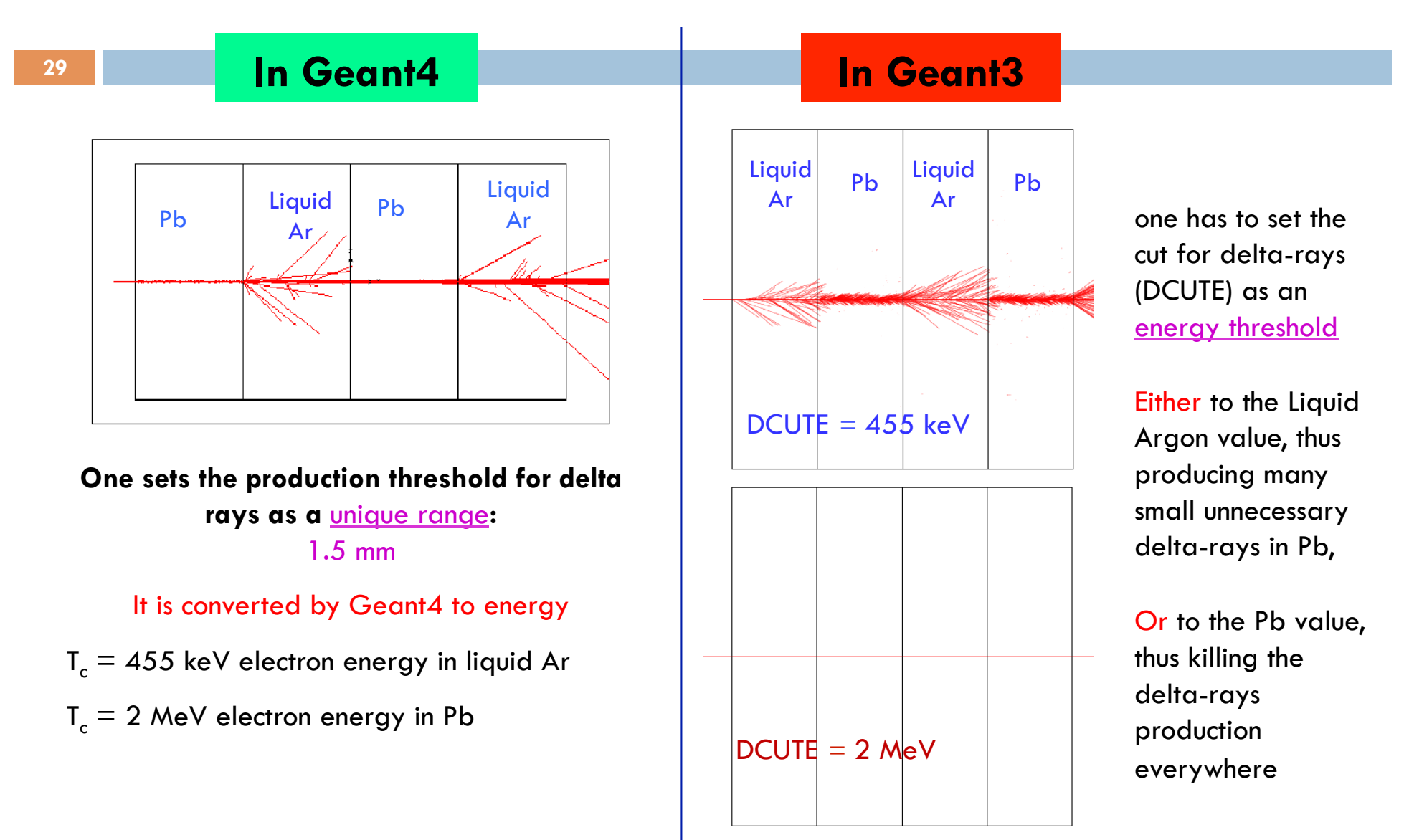

## Which particles have cuts?

□ Since Geant4 9.3 cuts are defined for ¤ Gamma ¤ Electron ¤ Positron

¤ Proton

 $\Box$  Cut for proton is used for all hadrons and ions by elastic scattering processes

## Which processes use cuts?

- $\Box$  It is not mandatory to use cuts
- Energy thresholds for gamma are used in Bremsstrahlung
- $\Box$  Energy thresholds for electrons are used in ionisation and e+epair production processes
- $\Box$  Energy threshold for positrons is used in the e+e- pair production process
- $\Box$  Energy threshold for protons is used in processes of elastic scattering for hadrons and ions defining the threshold for kinetic energy of nuclear recoil
- $\Box$  Energy thresholds for gamma and electrons are used optionally in all discrete processes ("ApplyCuts" options)
	- **□** Photoelectric effect, Compton, gamma conversion

## **Comments**

- □ Range cut approach was established for simulation of energy deposition inside solid or liquid media
	- **□** Sampling and crystal calorimeters
	- $\Box$  Silicon tracking
- $\Box$  For specific user application, it may be revised, for example, by defining different cuts in range for electron and gamma
	- $\Box$  Gaseous detectors
	- Muon system
- □ Tracking cuts may be also used (saving some CPU) for simulation of penetration via shielding or for simulation in non-sensitive part of the apparatus
	- **E** Astrophysics applications
	- $\blacksquare$  Nanodosimetry

## How to define cut in range ?

 $\Box$  Use UI interface to geant4 kernel ¤ /run/setCut 0.1 mm ¤ /run/setCutForAGivenParticle e- 10 um

□ Or implement a virtual method SetCuts() of G4VUserPhysicsList

 $\Box$  In Geant4 examples, several different implementations of cut definition in user code are shown **□** including user defined UI commands

¤ \$G4INSTALL/examples/extended/electromagnetic

# Cuts per G4Region

 $\Box$  Uniform cut in range provides balanced simulation of particle transport in media with different density

 $\Box$  Requirements for precision in different parts of complex geometry may be very different **□ Micron** precision in tracking devices

VS millimeter precision in calorimeters

**□ Unique value of the cut in range may be not effective** and not practical

# WHERE to find help ?

### List of main Geant4 documents and tools

#### **36**

#### **■ User documents**

- **Application Developers' Guide**
- Installation Guide
- Toolkit Developer Guide
- § Examples
- **Physics Reference Manual**

#### ■ User tools

- Linux Crossed Reference (LXR) source code browser
- **HyperNews User Forum**
- § Bug report system

# **Suggestions**

- $\Box$  The list of available EM processes and models is maintained by the EM working groups, see more in the EM web pages
	- http://cern.ch/geant4/collaboration/working\_groups/electromagnetic/index.shtml
- □ Geant4 extended and advanced examples show how to use EM processes and models
	- ¤ Located in \$G4INSTALL/examples
- □ Visit the Geant4 HyperNews forum, section "electromagnetic processes" for discussion
- $\Box$  Use Geant4 bug report system for problems
- User feedback is always welcome

## Validation repository

¨ A web-based verification tool has been developed for easy comparison of EM physics results obtained with different Geant4 version, and with measurements

**38** 

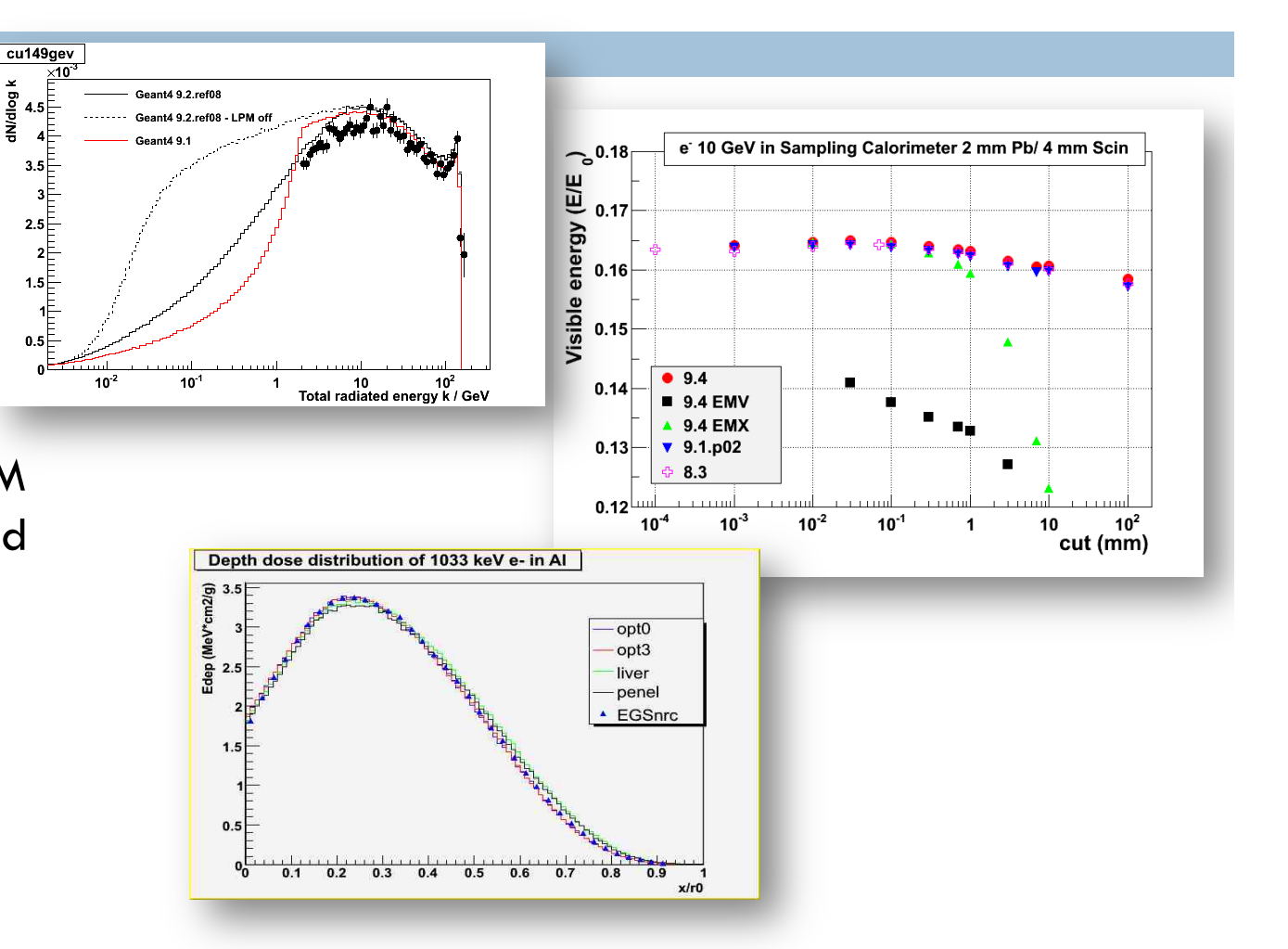

https://geant4.cern.ch/collaboration/working\_groups/electromagnetic/indexv.shtml

#### To learn more \$G4INSTALL/examples/extended/electromagnetic

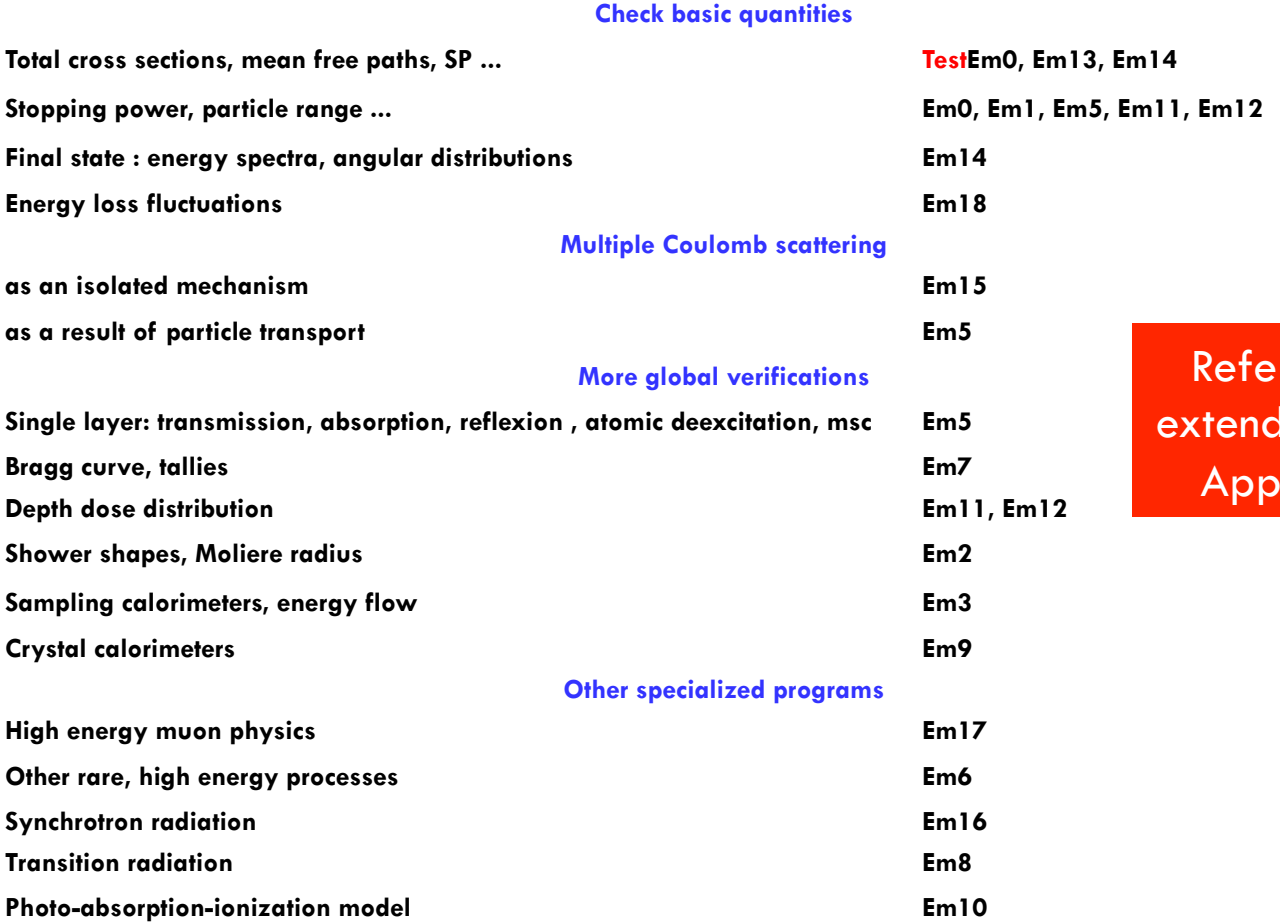

r to section on led examples in User Guide.